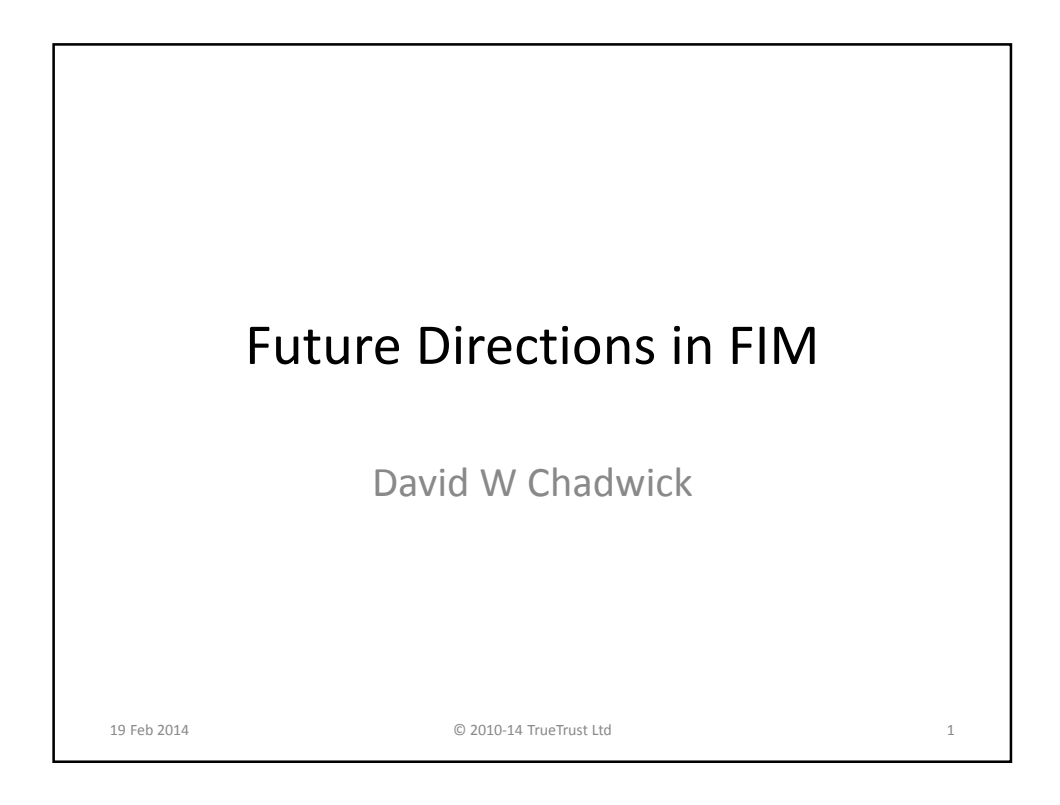

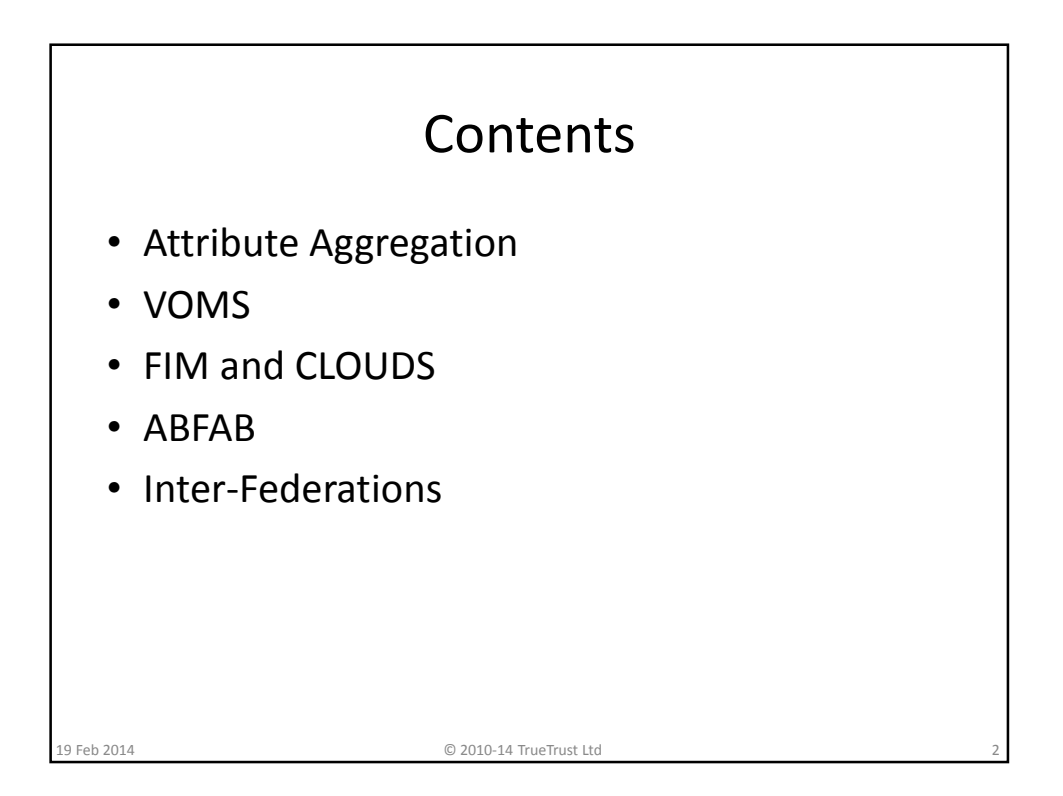

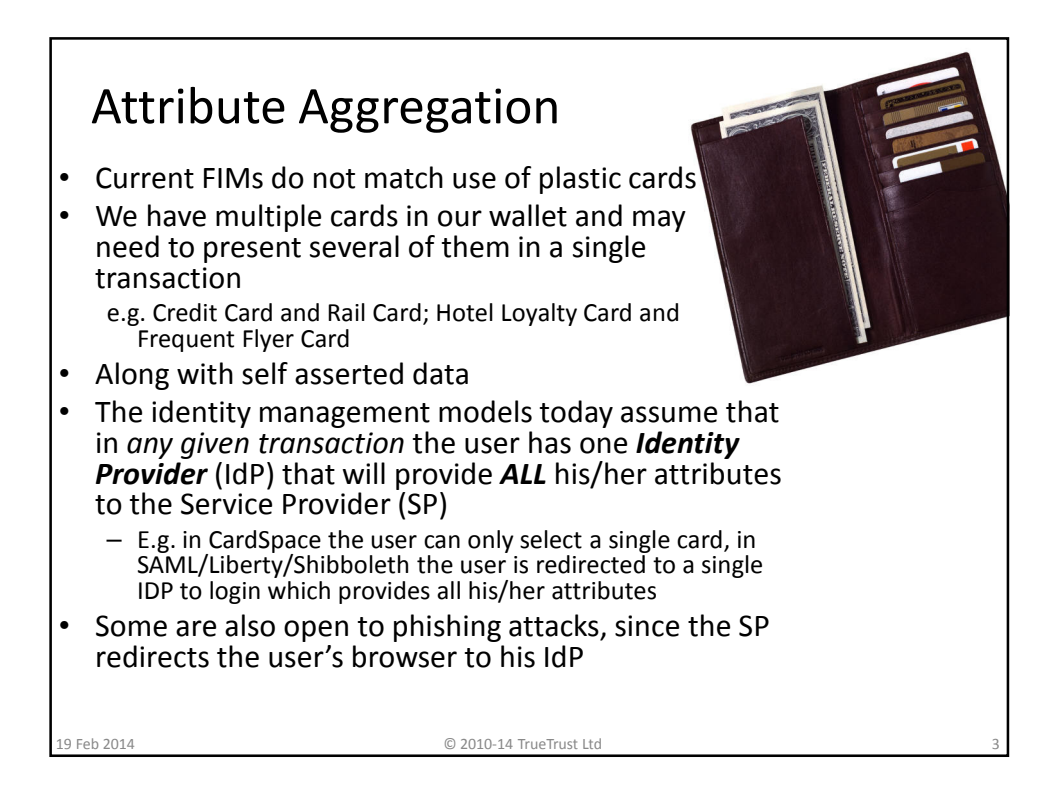

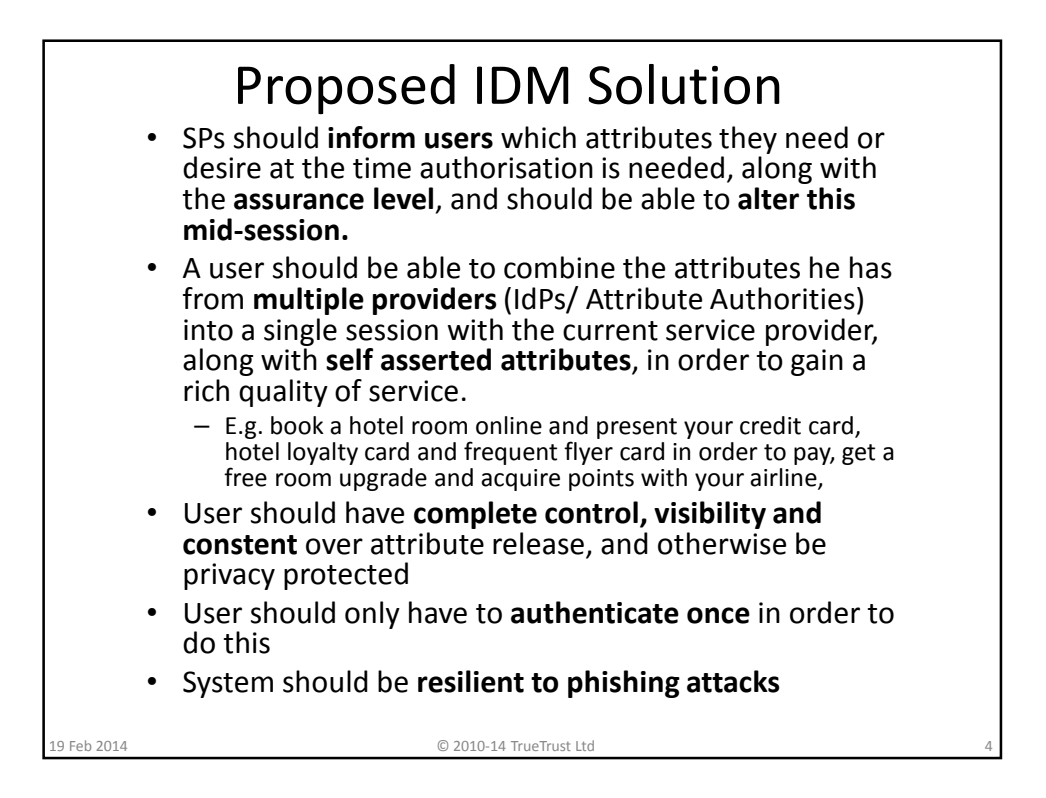

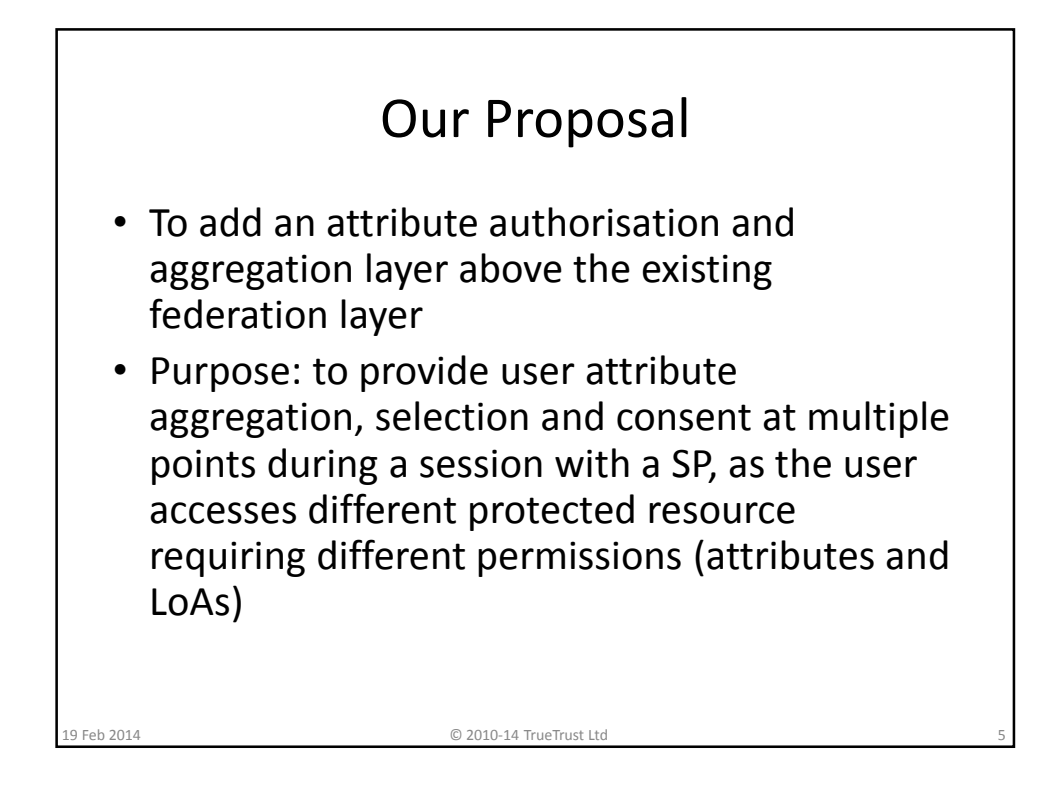

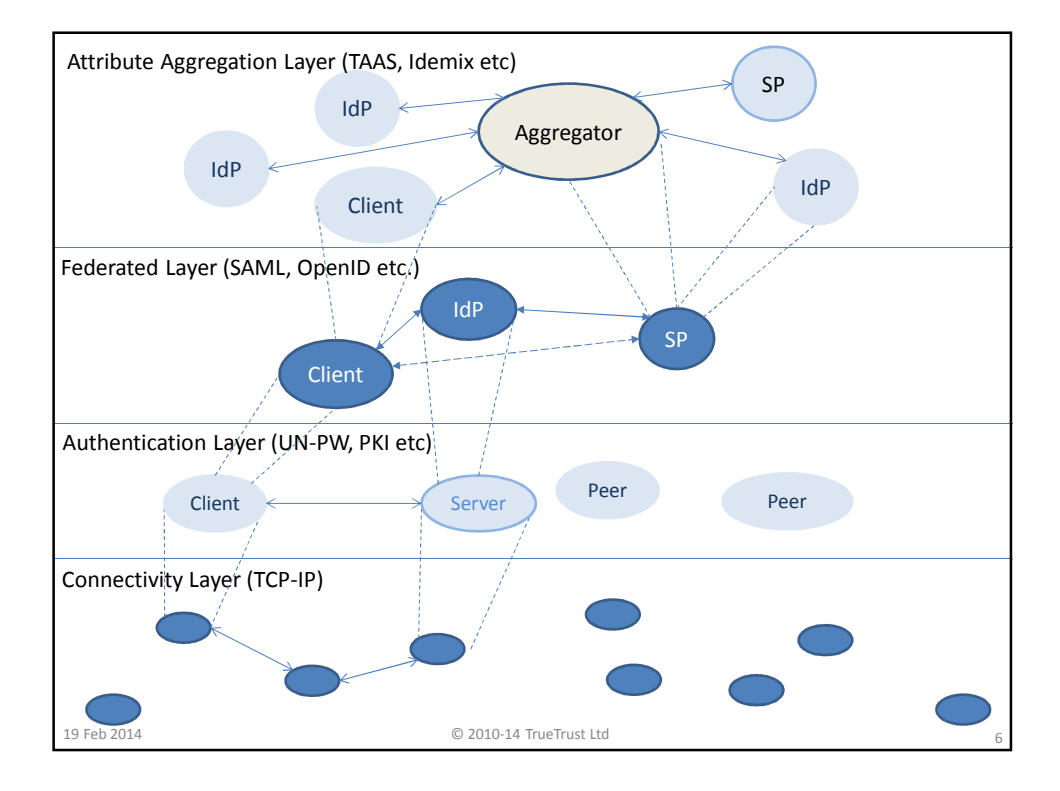

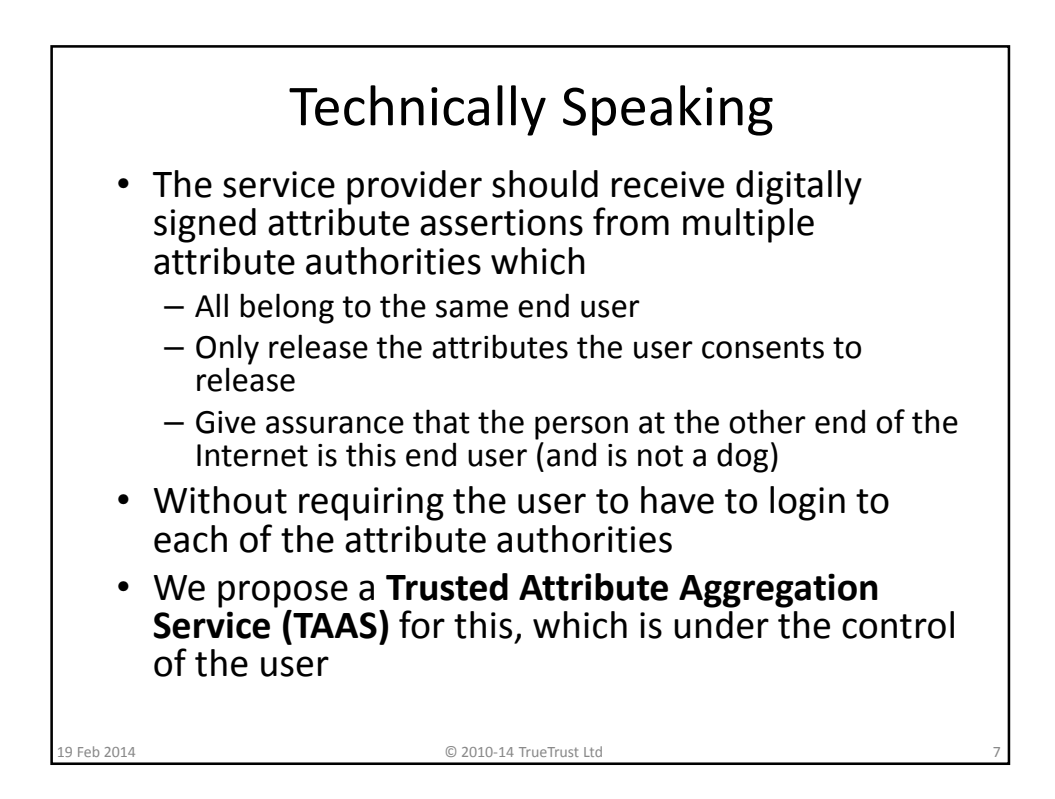

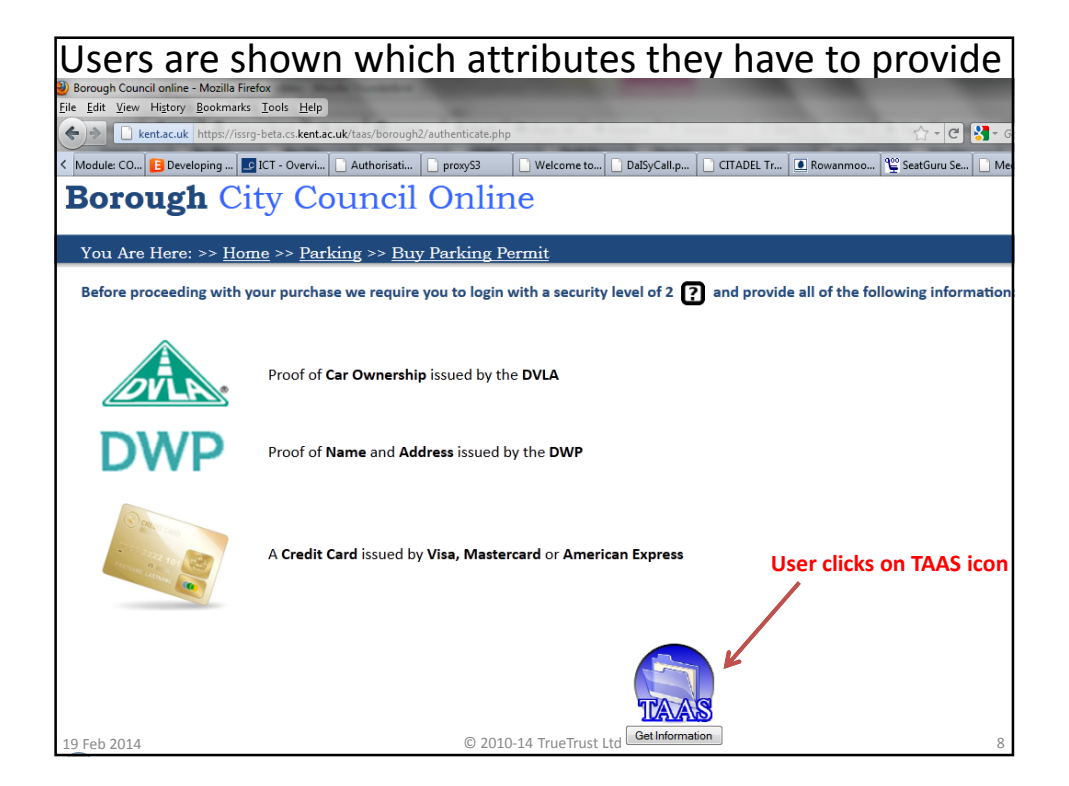

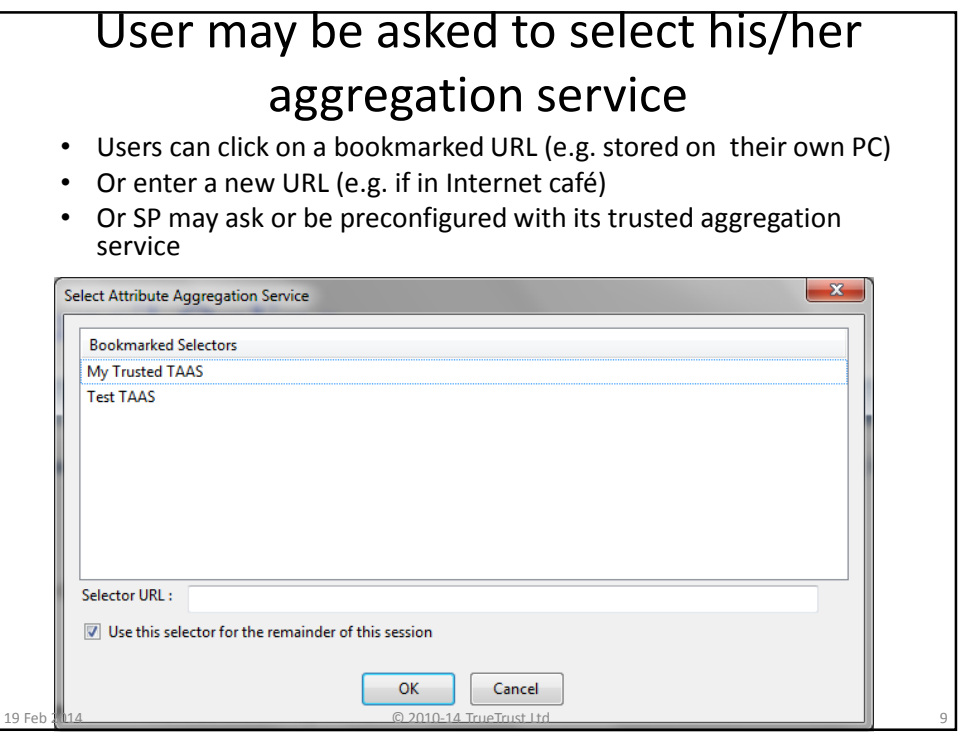

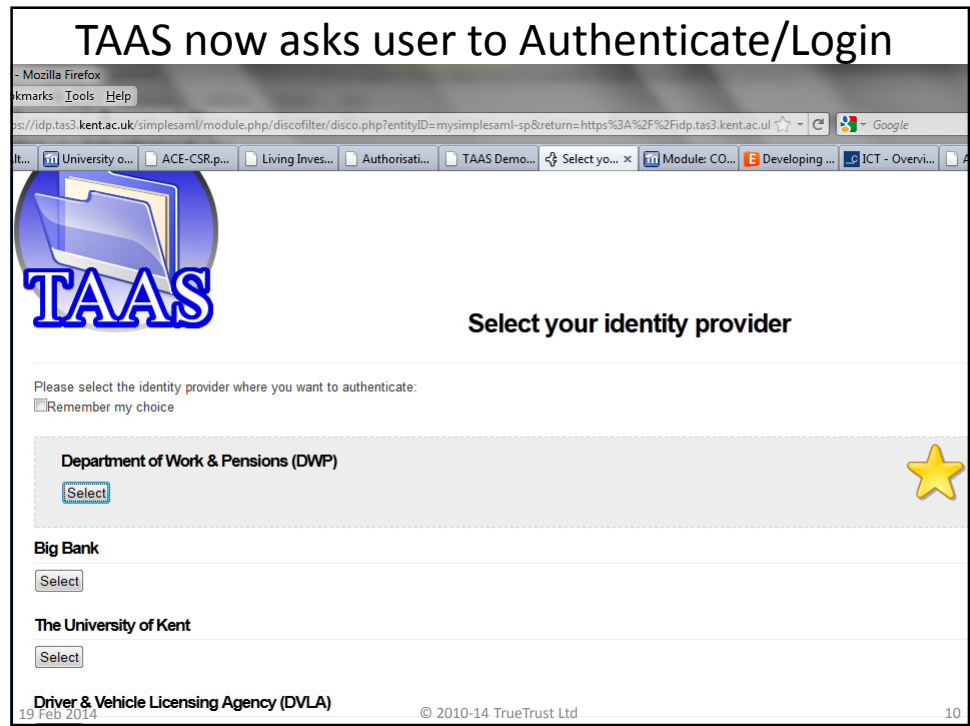

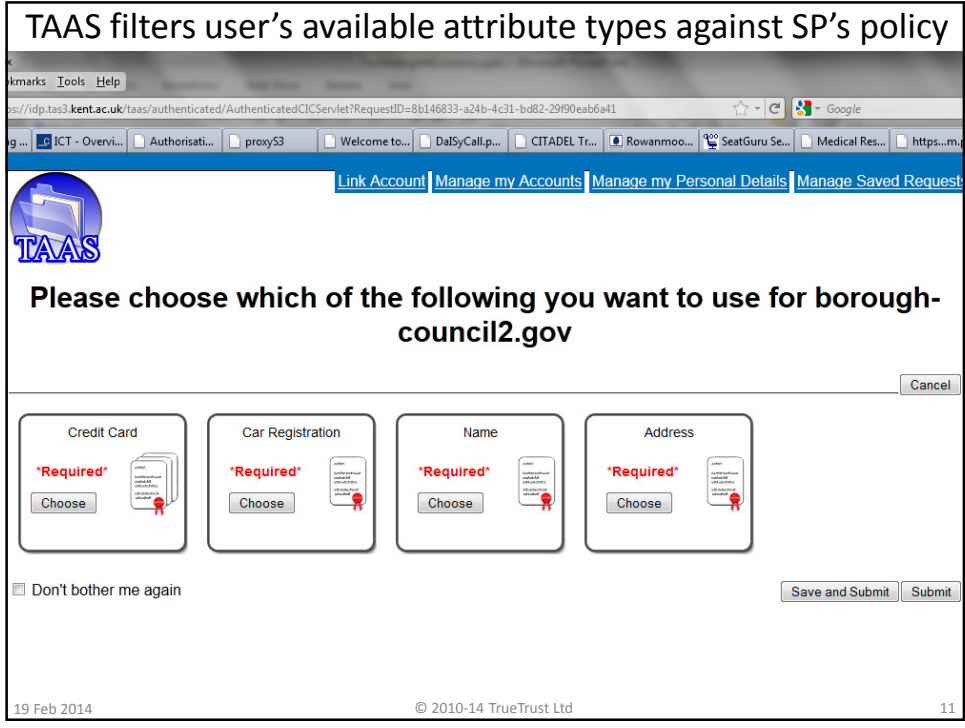

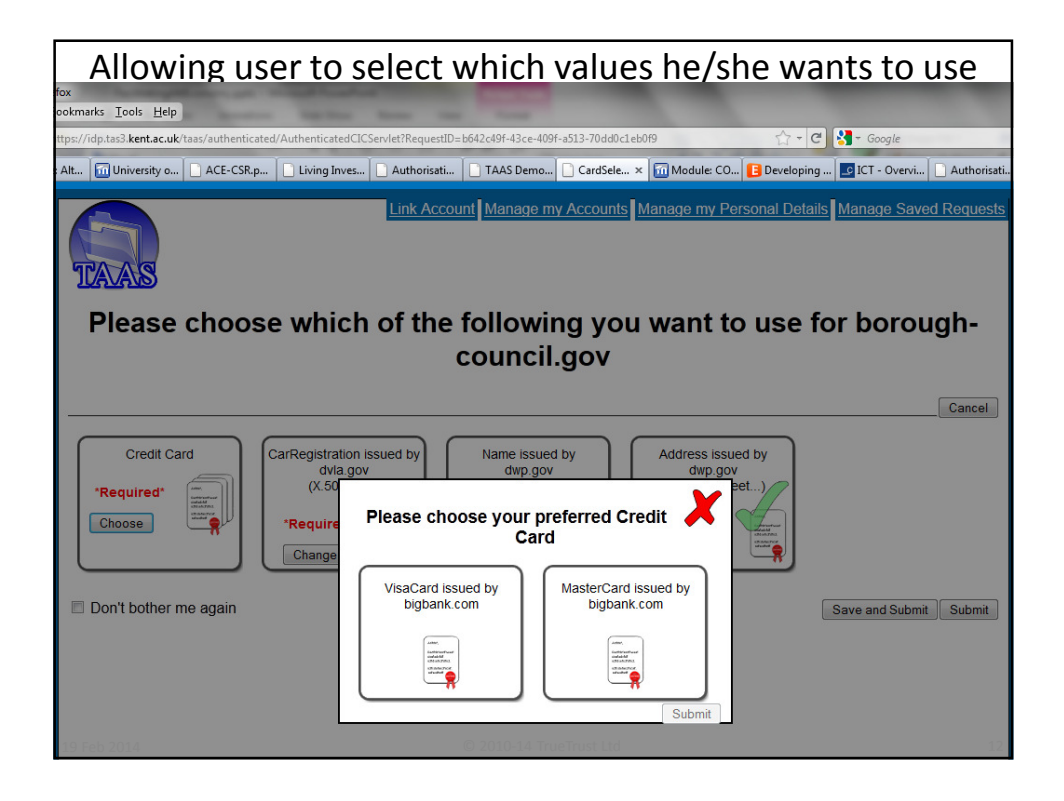

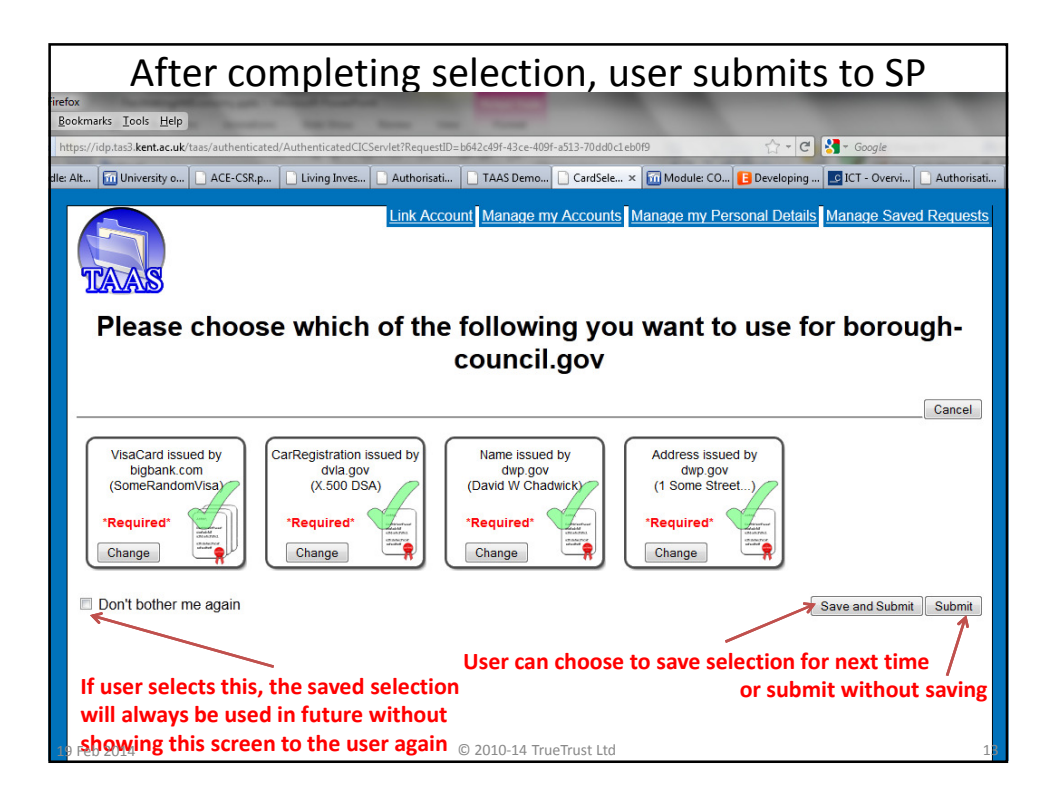

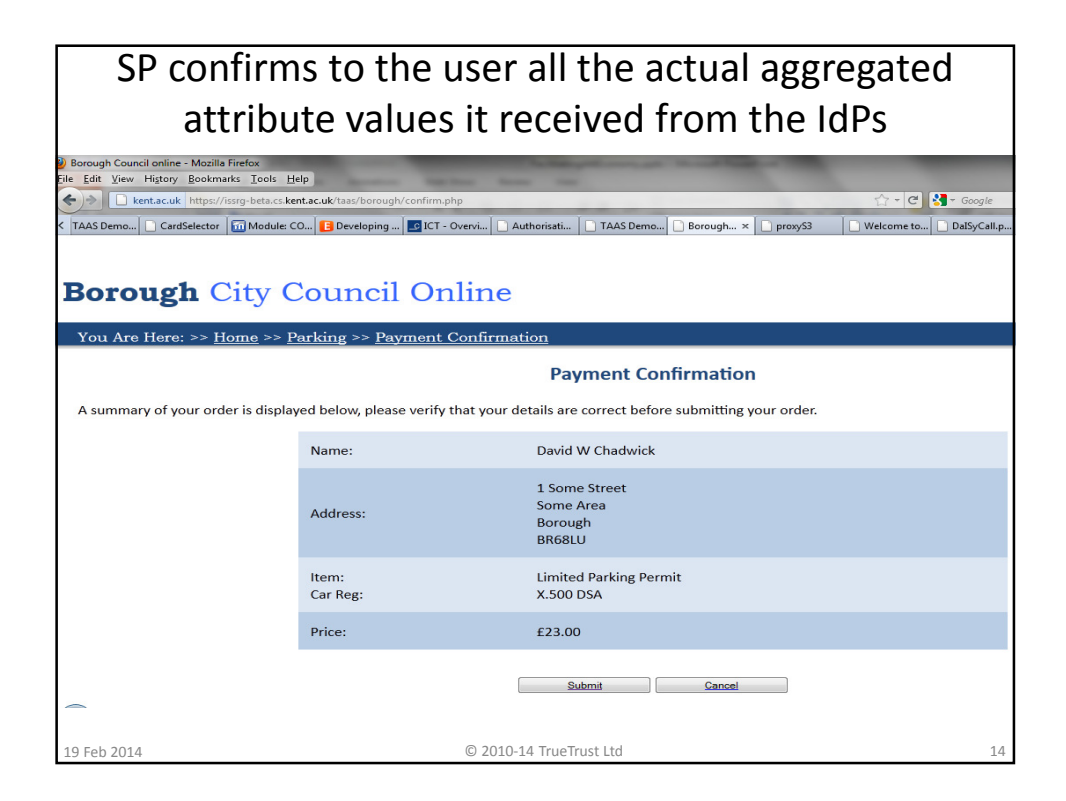

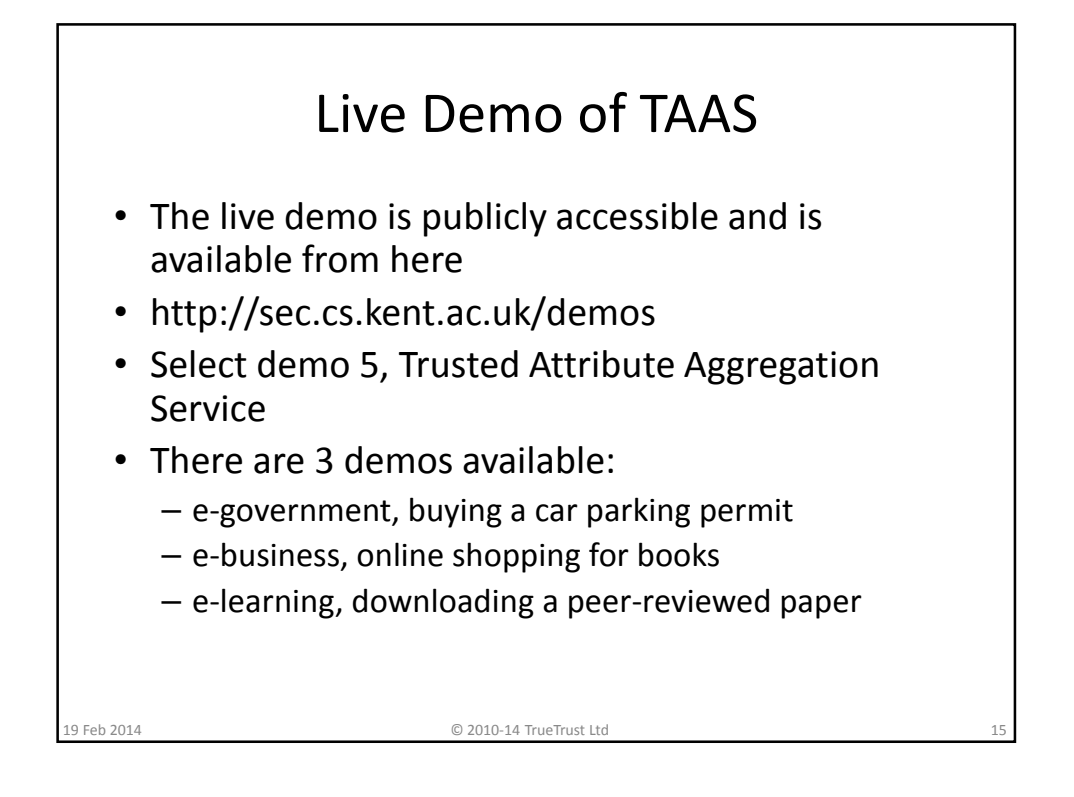

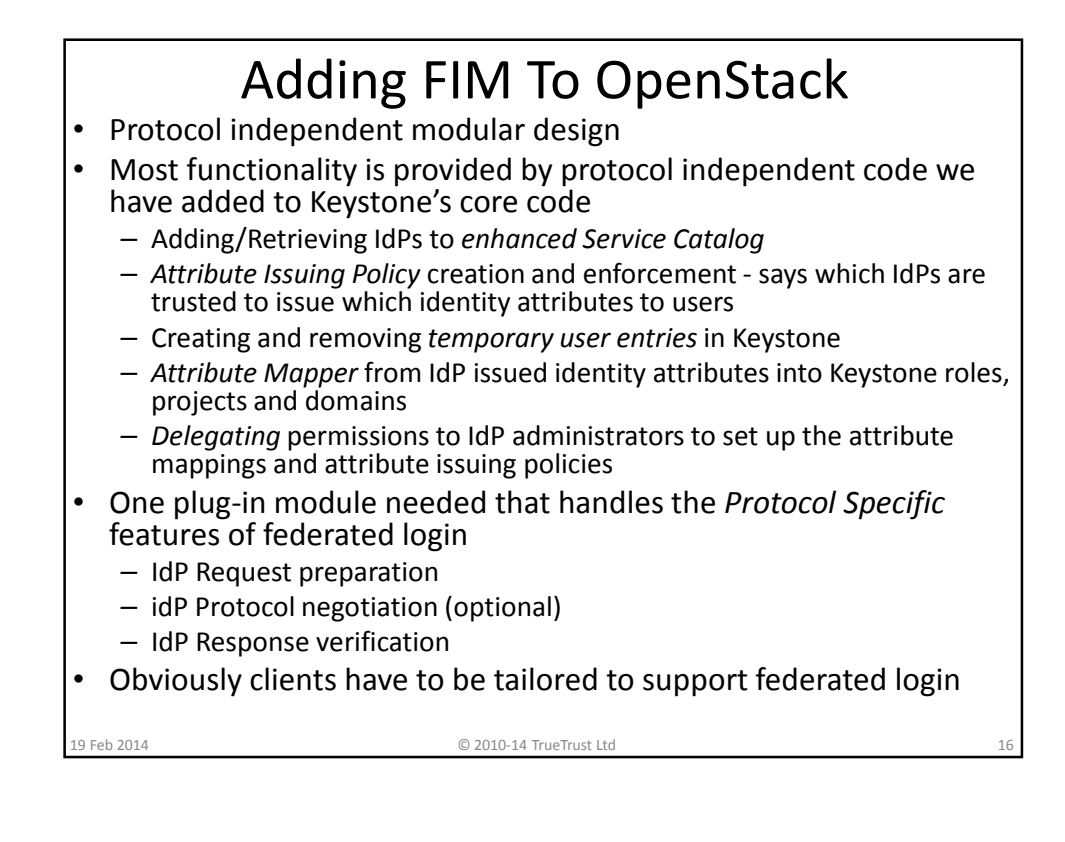

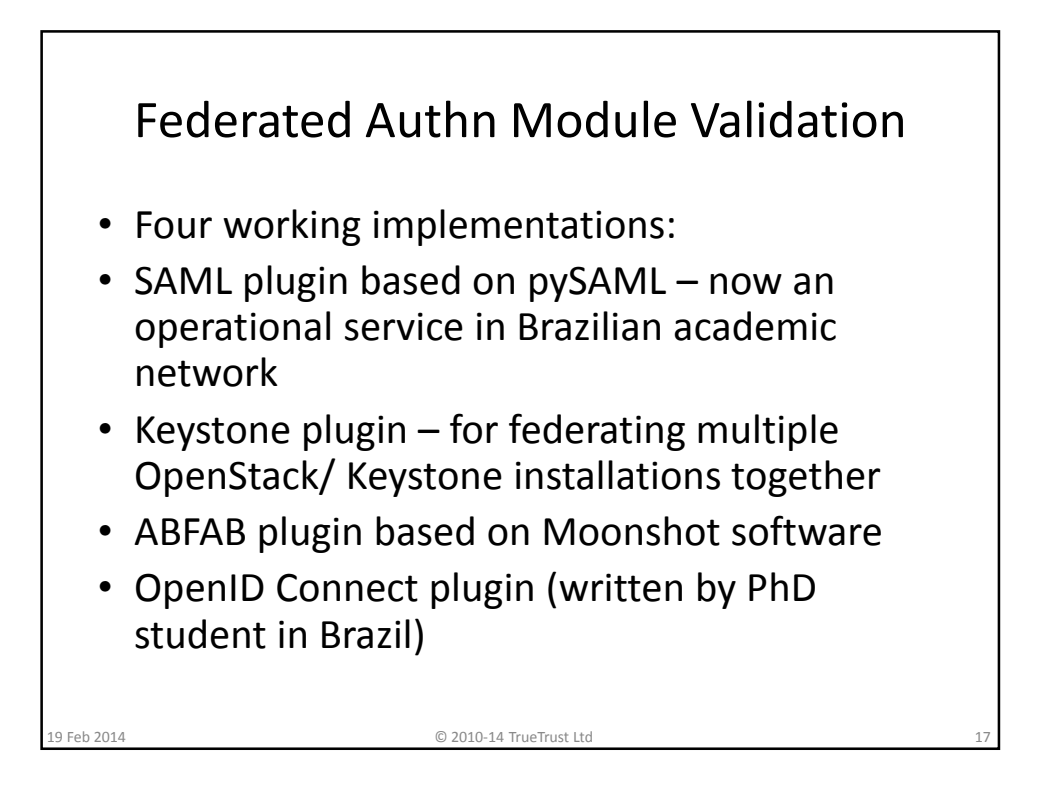

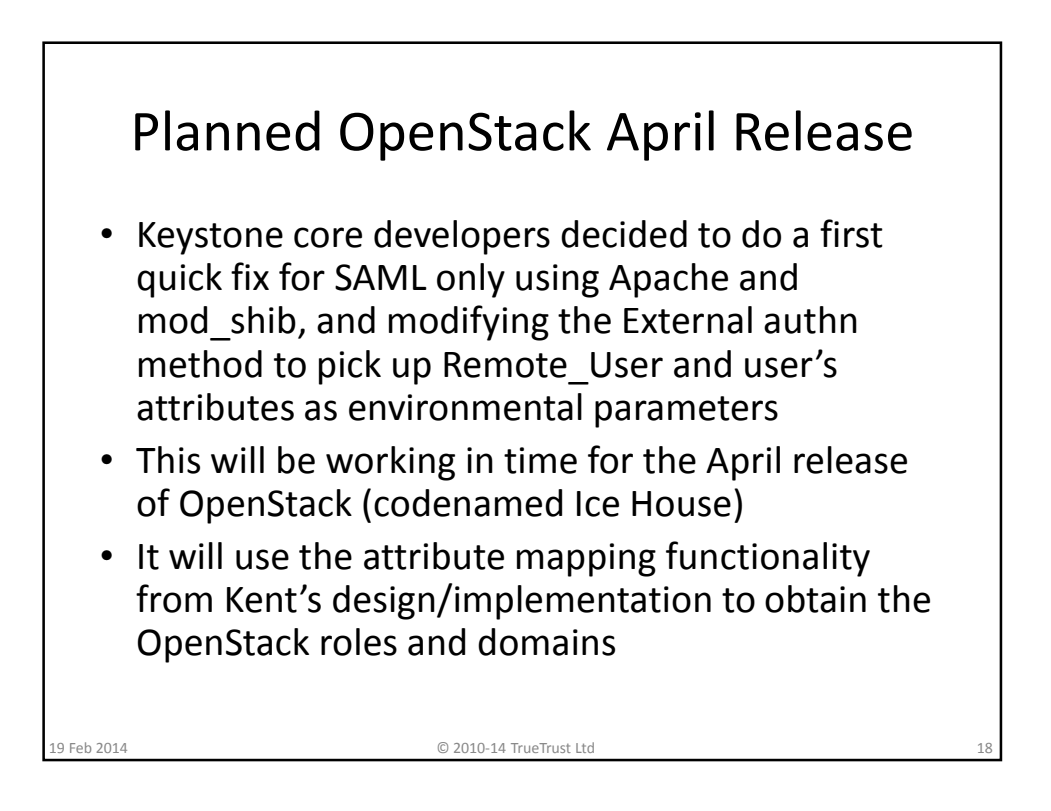

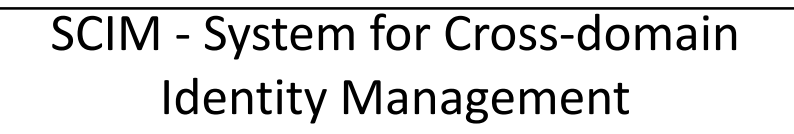

- SCIM 1.0 was initially created to simplify user management in the cloud by defining a schema for representing users and groups and a REST API for all the necessary CRUD operations
	- Based on simplified LDAP schema (no inheritance), written in XML and JSON
- IETF WG will standardize SCIM 2.0 for creating, reading, searching, modifying, and deleting user identities and identity-related objects across administrative domains, with the goal of simplifying common tasks related to user identity management in services and applications

© 2010-14 TrueTrust Ltd

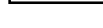

SCIM Schema Examples • XML of minimum user data <User xmlns="urn:scim:schemas:cor e:1.0"> <id>2819c223-7f76-453a-919d-413861904646</id> <userName>bjensen@examp le.com</userName> </User> • JSON of minimum user data { "schemas": ["urn:scim:schemas:core:1.0" ], "id": "2819c223-7f76-453a-919d-413861904646", "userName": "bjensen@example.com" } 19 Feb 2014 © 2010-14 TrueTrust Ltd 20

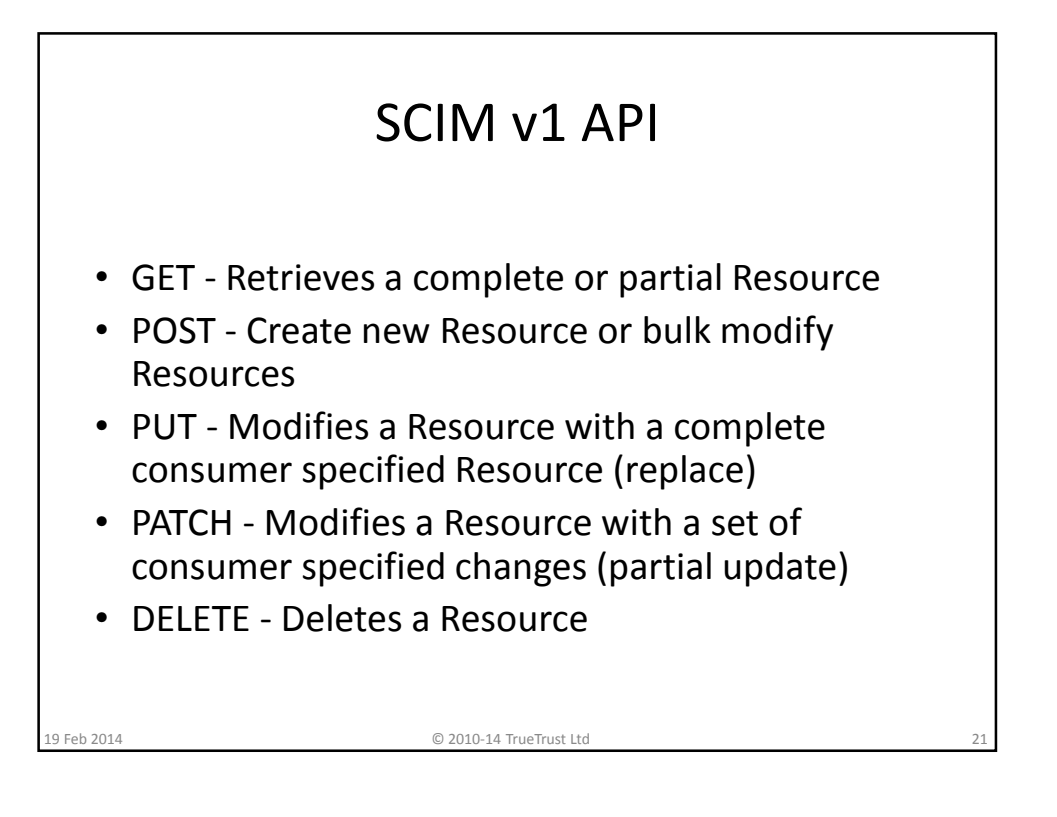

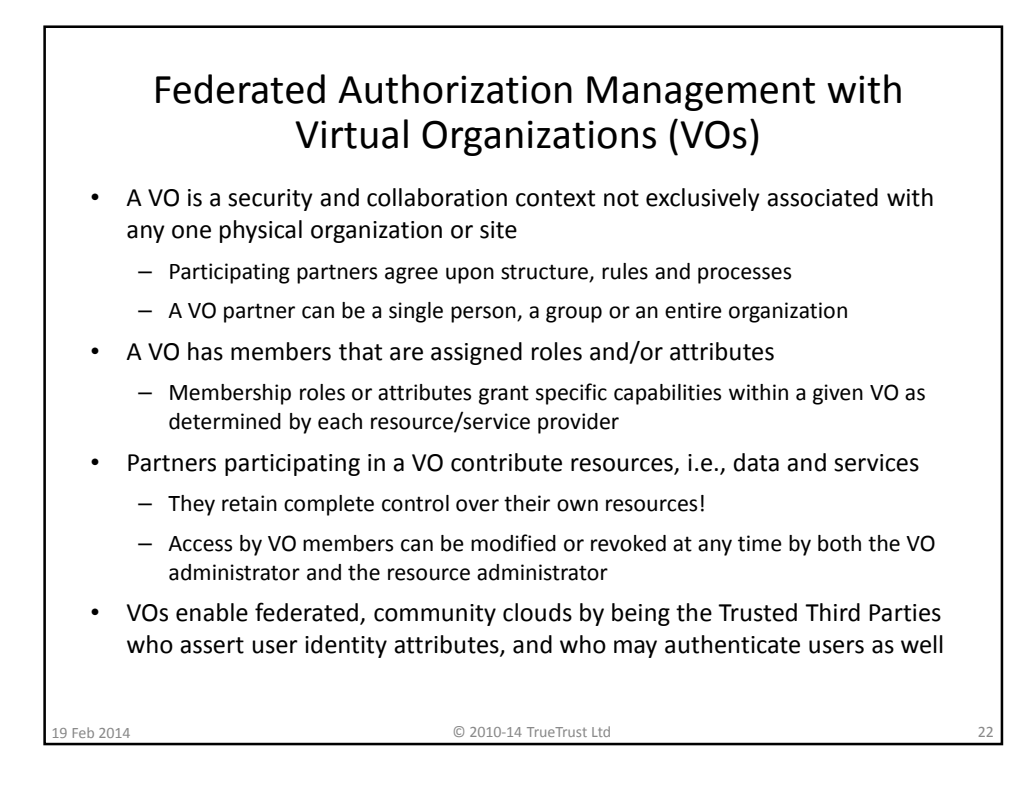

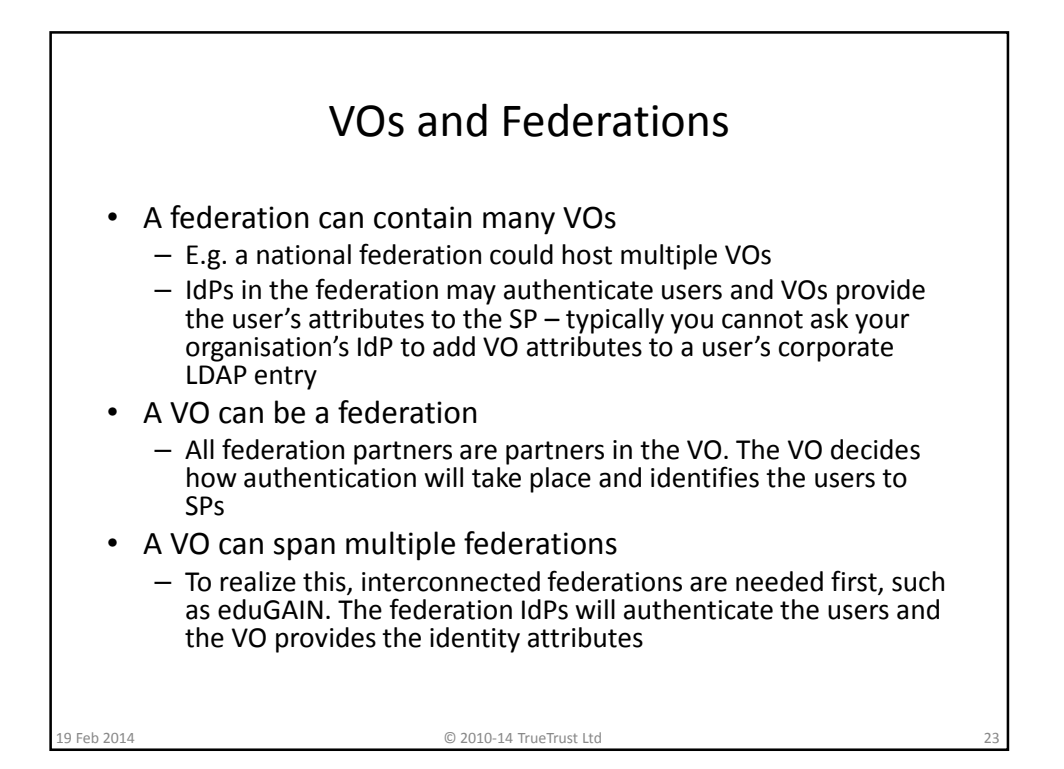

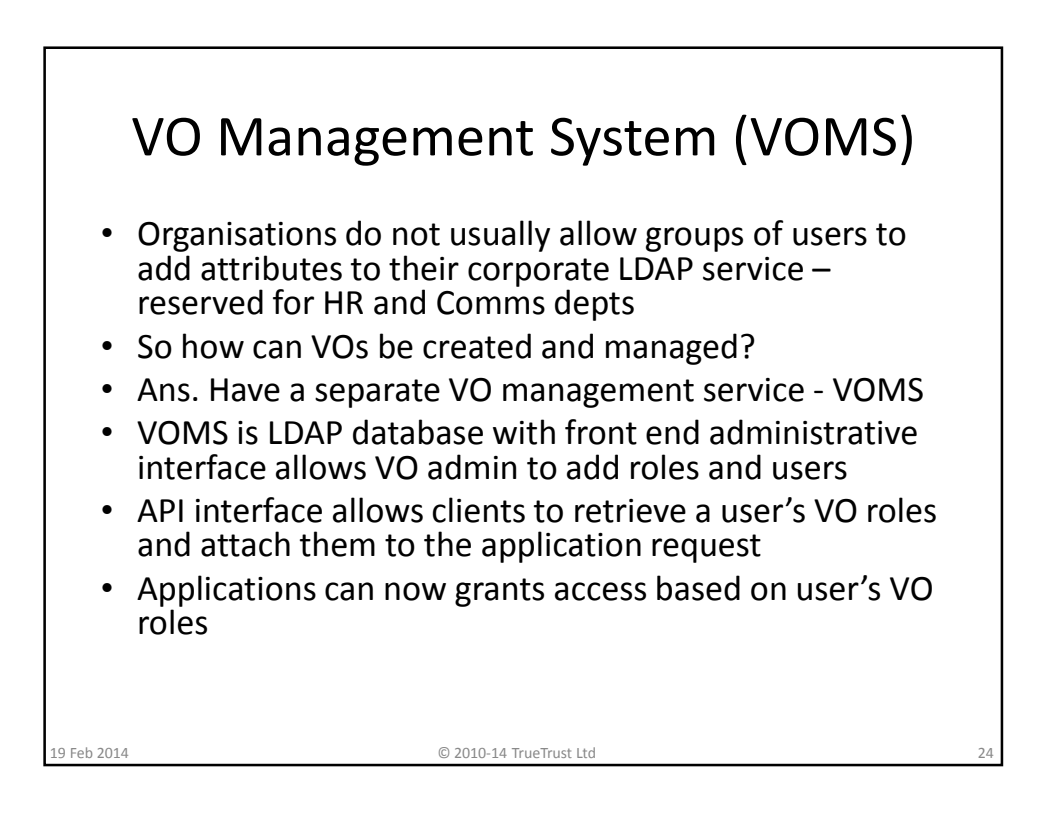

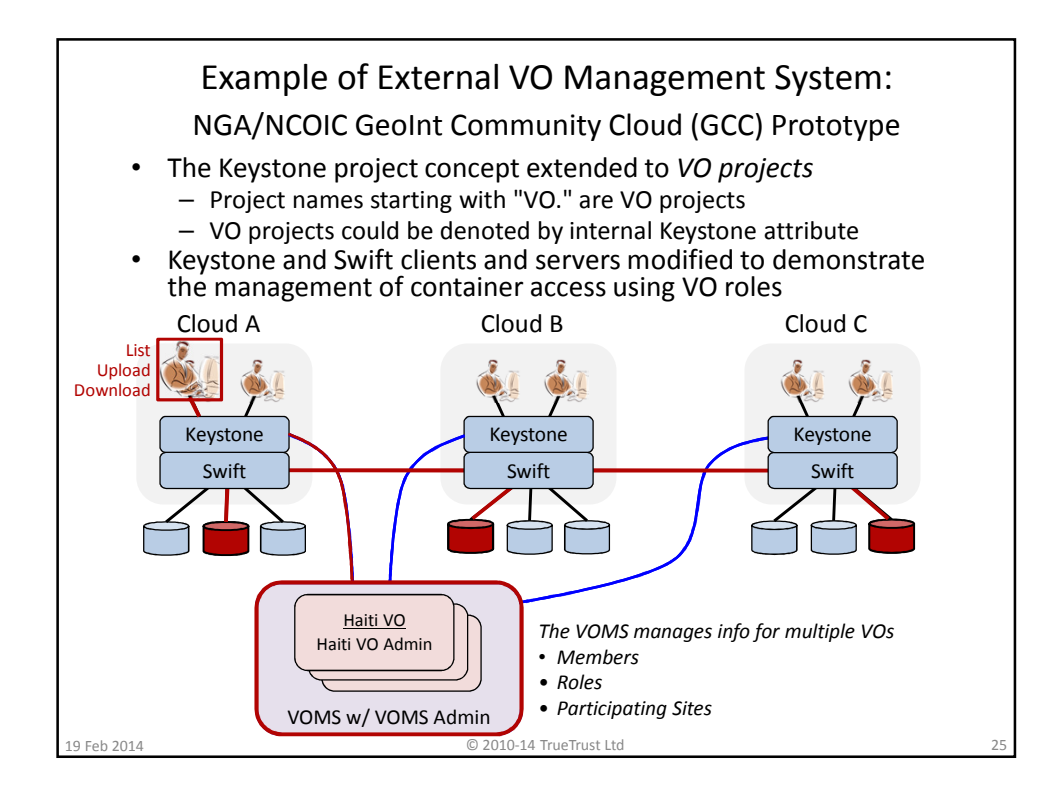

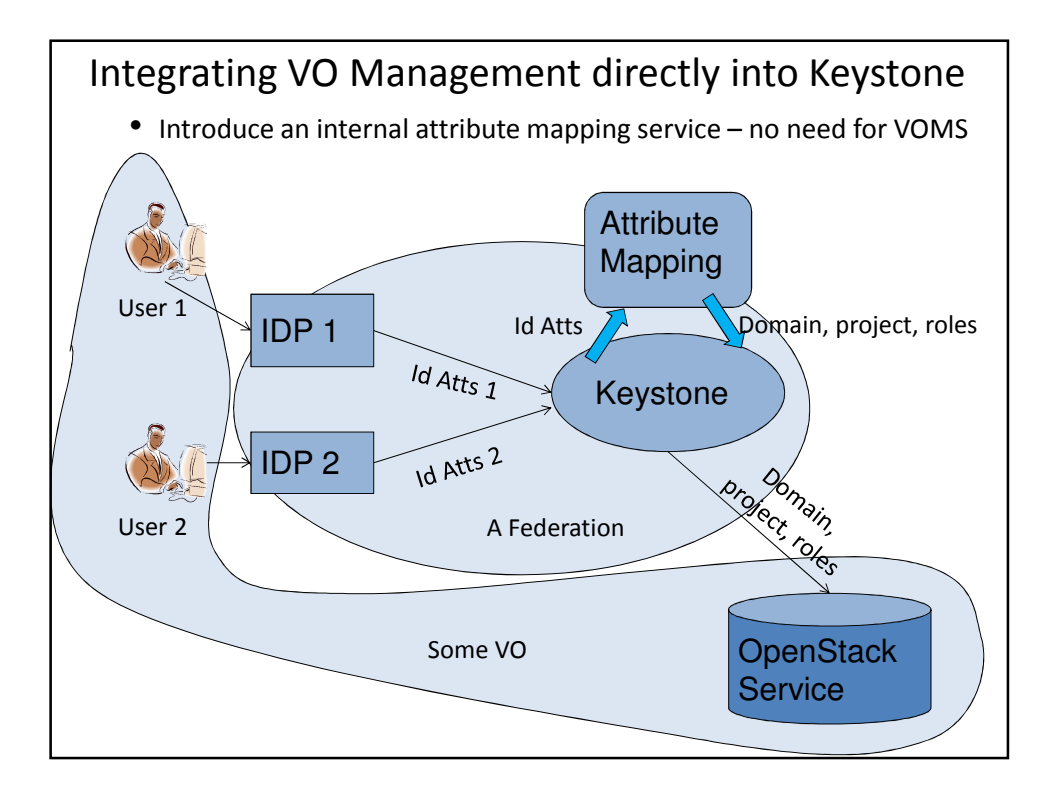

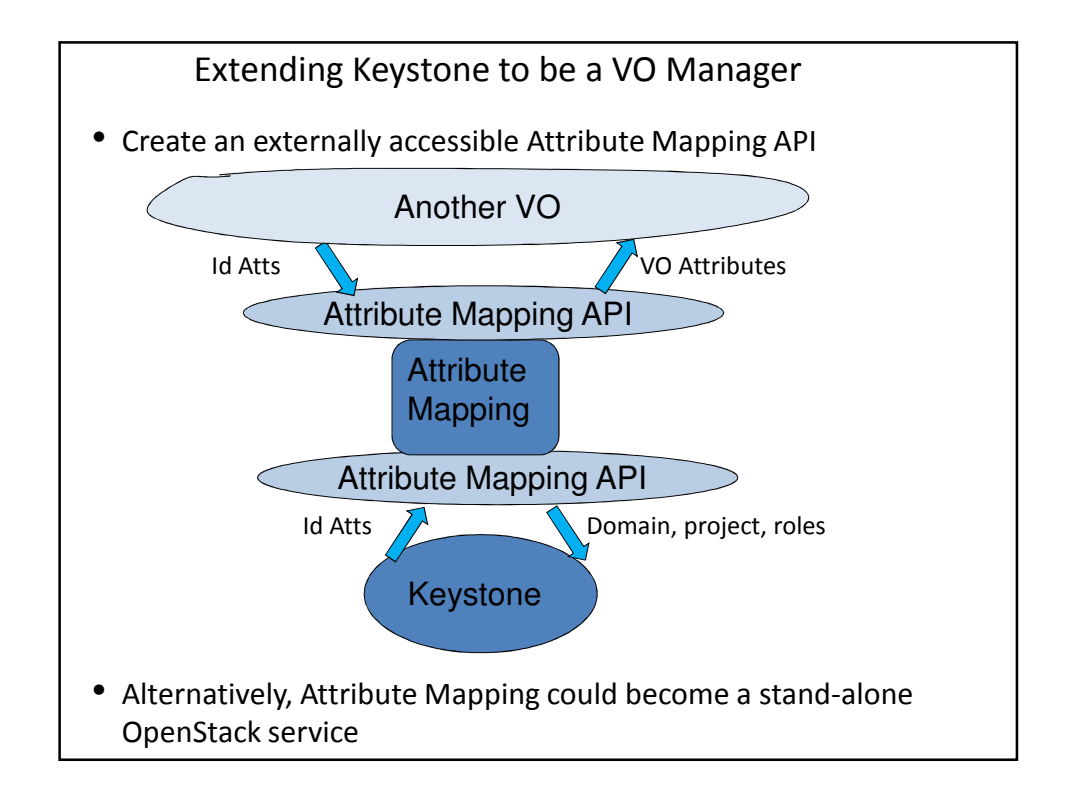

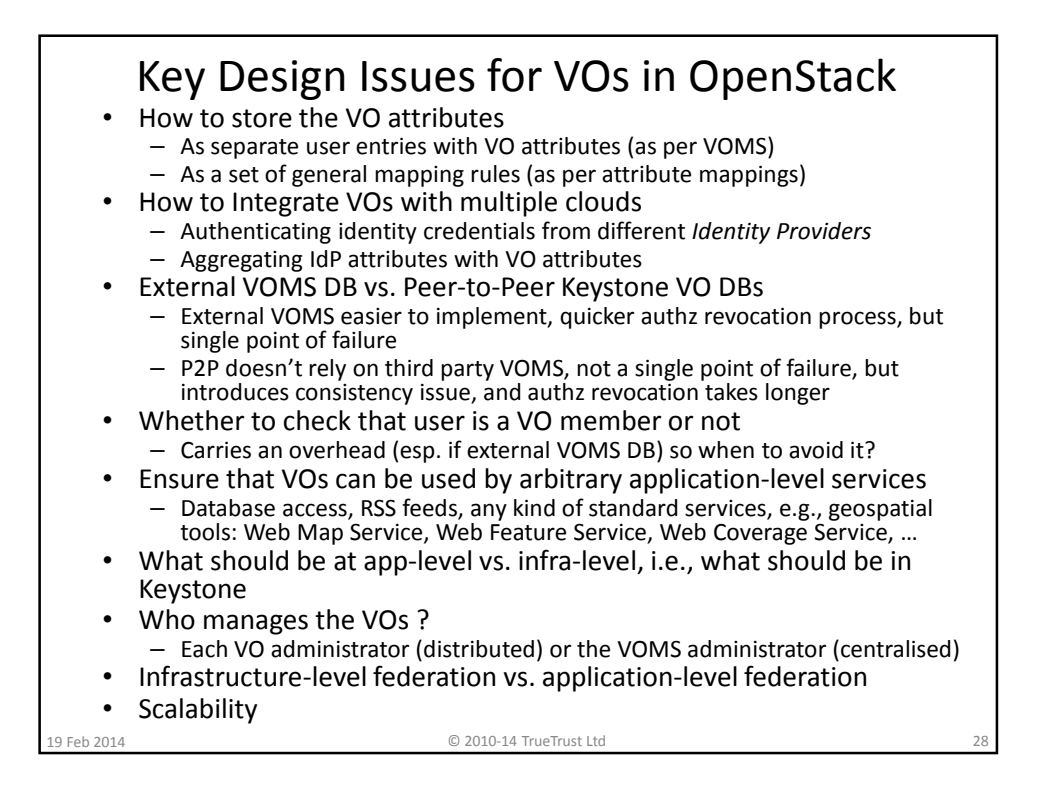

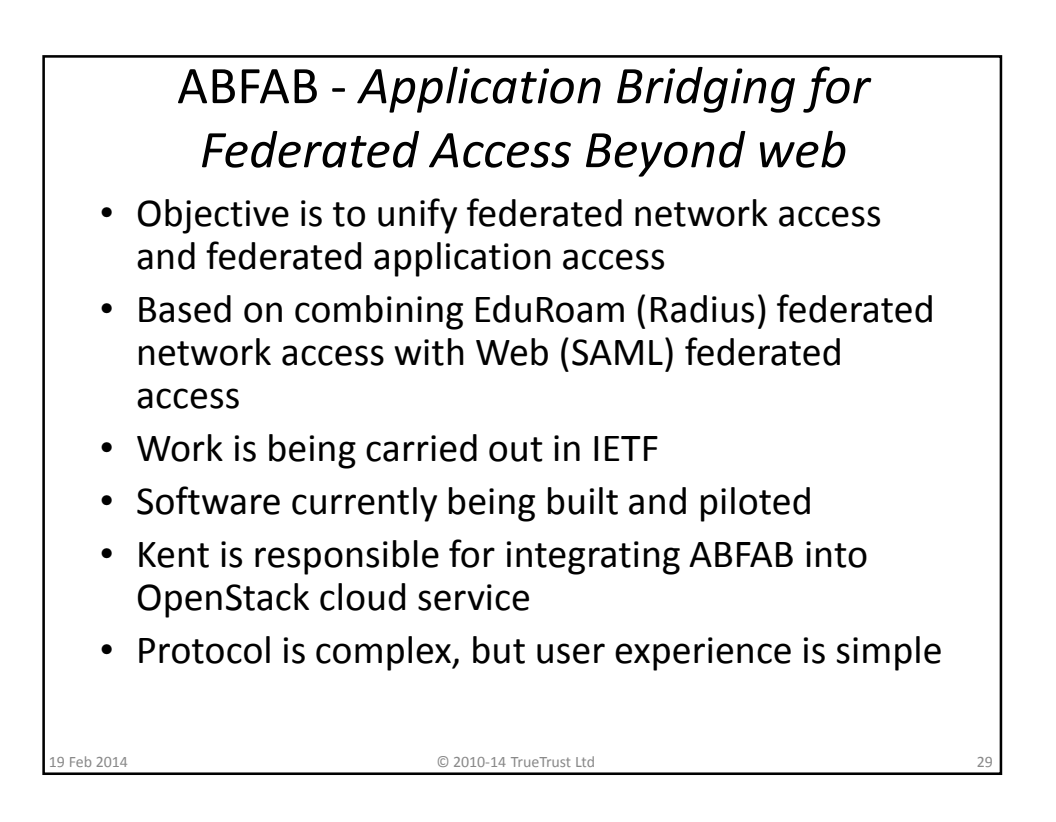

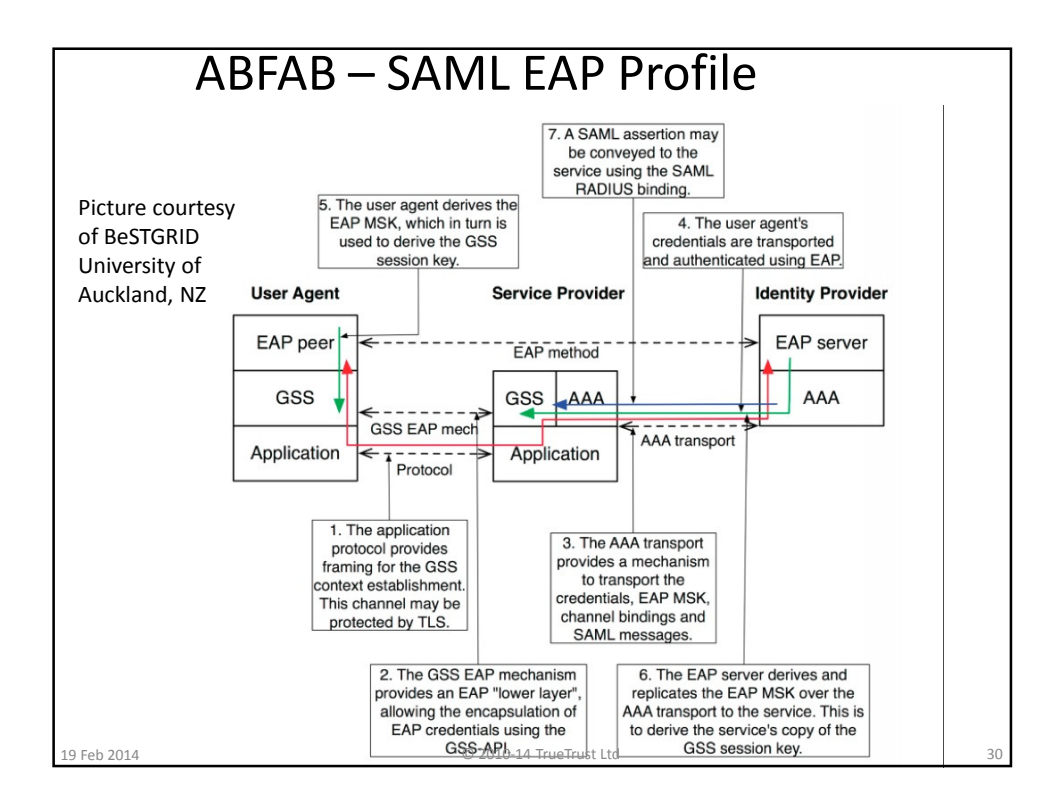

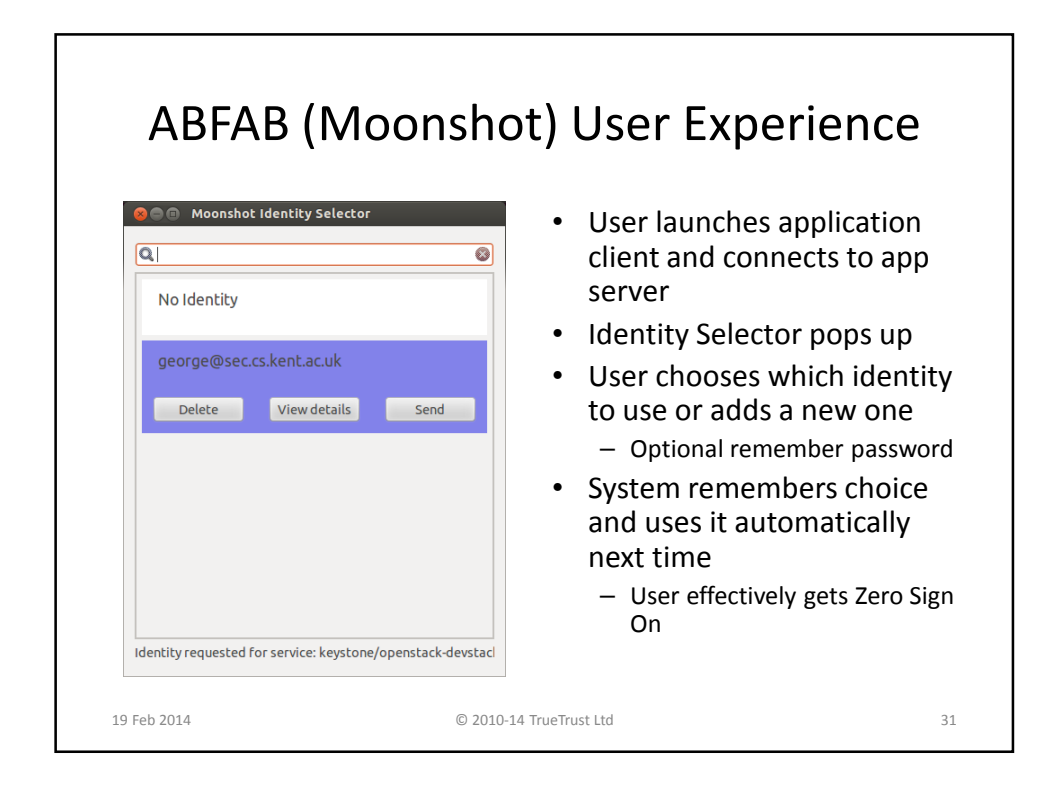

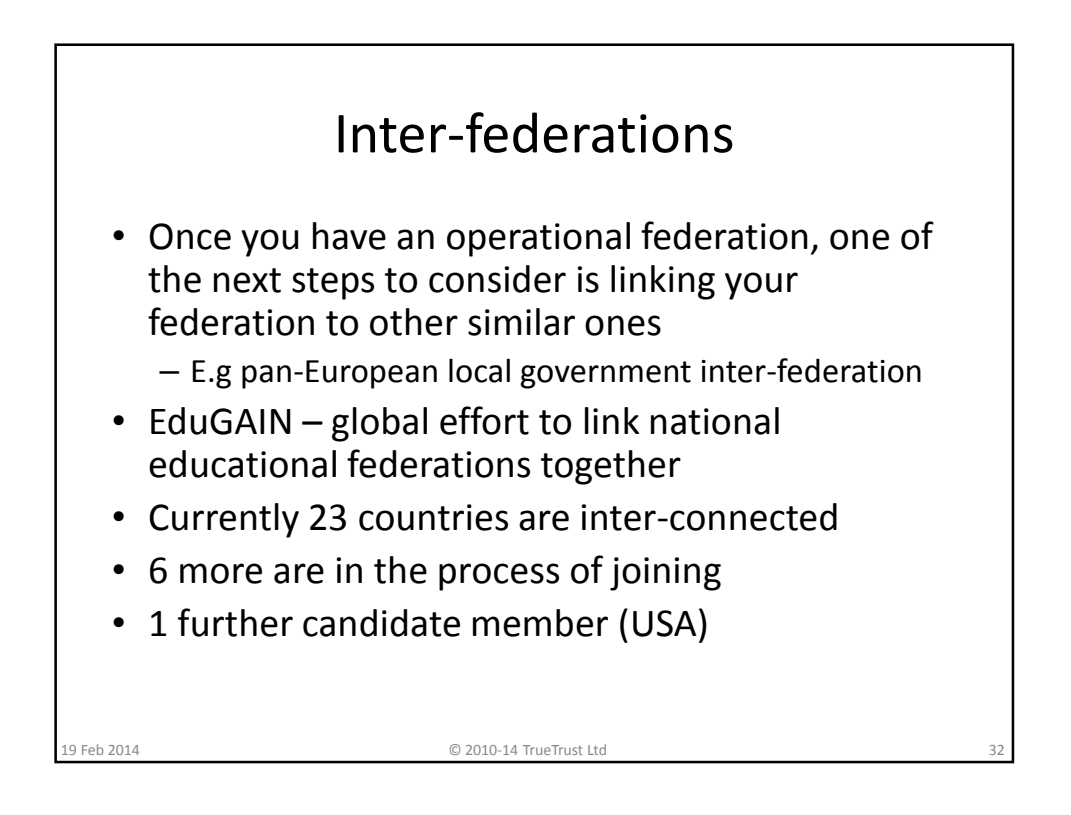

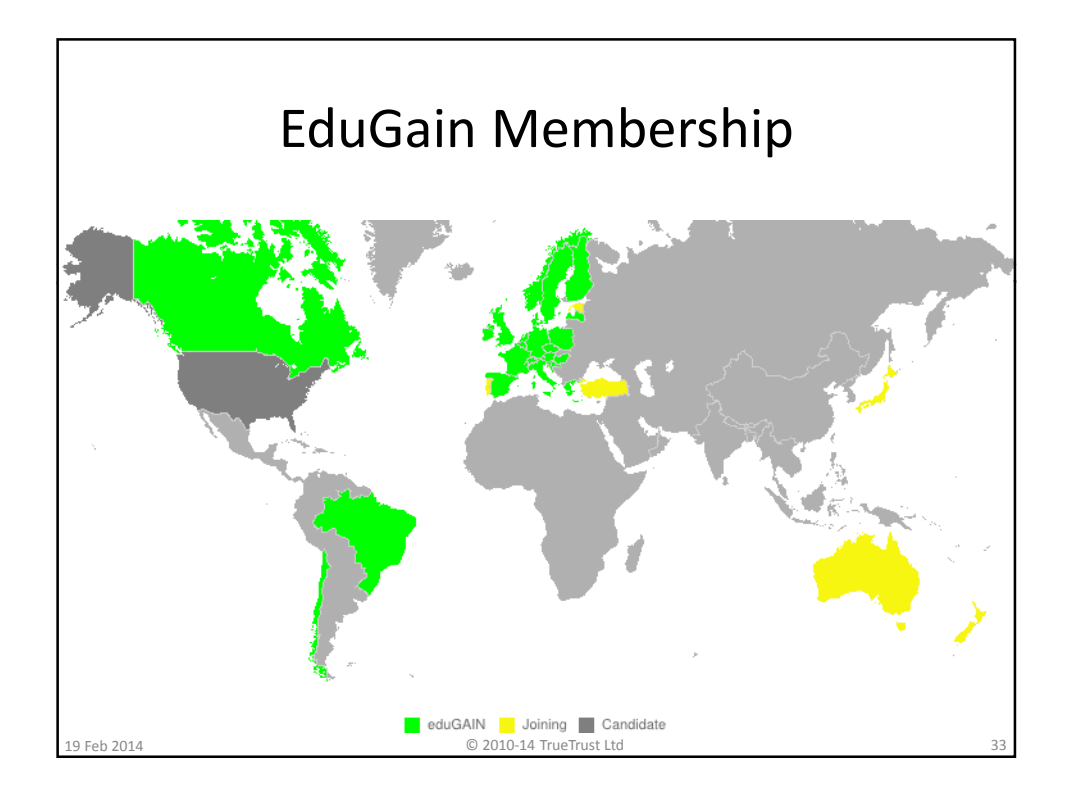

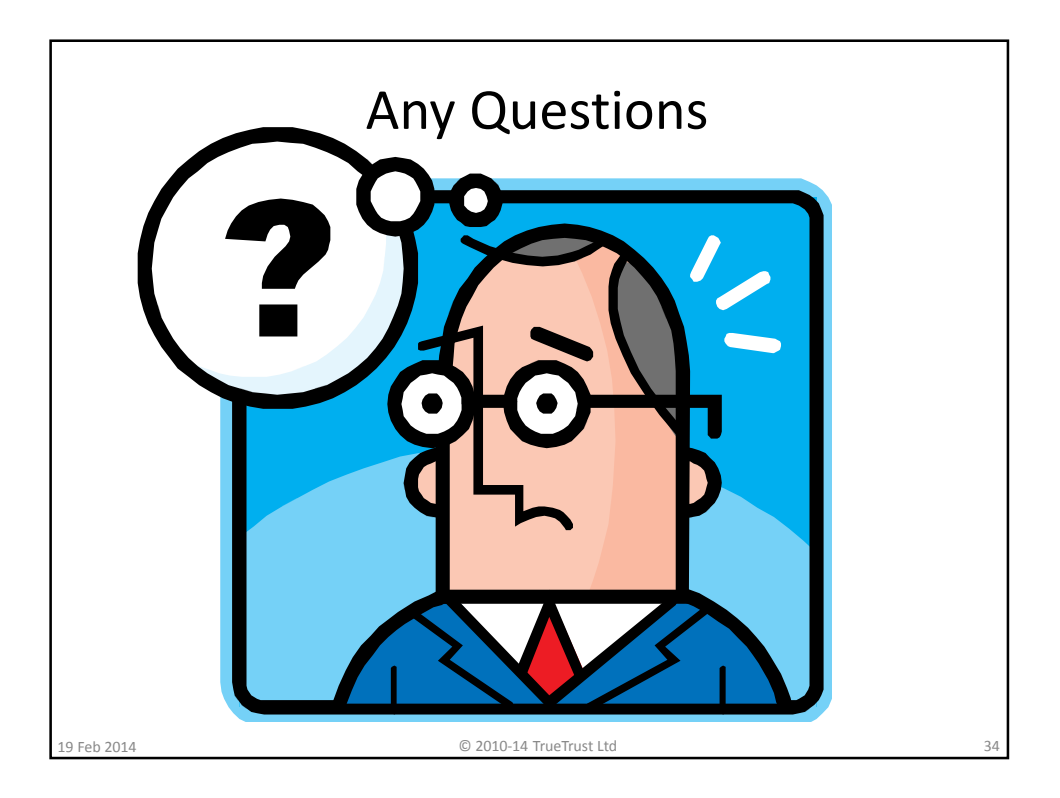